# **University of South Carolina [Scholar Commons](http://scholarcommons.sc.edu?utm_source=scholarcommons.sc.edu%2Fetd%2F3158&utm_medium=PDF&utm_campaign=PDFCoverPages)**

[Theses and Dissertations](http://scholarcommons.sc.edu/etd?utm_source=scholarcommons.sc.edu%2Fetd%2F3158&utm_medium=PDF&utm_campaign=PDFCoverPages)

2015

# Brand Positioning Map and Analysis Using Web Scraping and Advertisement Analysis

Surya Bhatt *University of South Carolina - Columbia*

Follow this and additional works at: [http://scholarcommons.sc.edu/etd](http://scholarcommons.sc.edu/etd?utm_source=scholarcommons.sc.edu%2Fetd%2F3158&utm_medium=PDF&utm_campaign=PDFCoverPages) Part of the [Computer Engineering Commons,](http://network.bepress.com/hgg/discipline/258?utm_source=scholarcommons.sc.edu%2Fetd%2F3158&utm_medium=PDF&utm_campaign=PDFCoverPages) and the [Computer Sciences Commons](http://network.bepress.com/hgg/discipline/142?utm_source=scholarcommons.sc.edu%2Fetd%2F3158&utm_medium=PDF&utm_campaign=PDFCoverPages)

#### Recommended Citation

Bhatt, S.(2015). *Brand Positioning Map and Analysis Using Web Scraping and Advertisement Analysis.* (Master's thesis). Retrieved from [http://scholarcommons.sc.edu/etd/3158](http://scholarcommons.sc.edu/etd/3158?utm_source=scholarcommons.sc.edu%2Fetd%2F3158&utm_medium=PDF&utm_campaign=PDFCoverPages)

This Open Access Thesis is brought to you for free and open access by Scholar Commons. It has been accepted for inclusion in Theses and Dissertations by an authorized administrator of Scholar Commons. For more information, please contact [SCHOLARC@mailbox.sc.edu](mailto:SCHOLARC@mailbox.sc.edu).

# BRAND POSITIONING MAP AND ANALYSIS USING WEB SCRAPING AND ADVERTISEMENT ANALYSIS

By

Surya Bhatt

Bachelor of Technology National Institute of Technology Bhopal, 2013

Submitted in Partial Fulfillment of the Requirements

For the Degree of Master of Science in

Computer Science and Engineering

College of Engineering and Computing

University of South Carolina

2015

Accepted by:

Csilla Farkas, Director of Thesis

Rafael Becerril, Reader

John Rose, Reader

Lacy Ford, Vice Provost and Dean of Graduate Studies

© Copyright by Surya Bhatt, 2015 All Rights Reserved.

#### ACKNOWLEDGEMENTS

I'd like to thank Dr. Csilla Farkas for giving me this excellent opportunity and flexibility to pursue thesis on such an interesting topic. Her guidance has been insurmountable throughout the course. I'd also like to thank Dr. Rafael Becerril for giving me great ideas to incorporate in the research. Also helping me figure out my exact topic for the thesis. The help given by Dr. John Rose has been unprecedented when it came to programming related issues, taking logical steps forward and Big Data infrastructure related information. The research wouldn't have seen the light of the day if it were not this awesome mentoring by all of them.

#### **ABSTRACT**

There's a significant increase in online consumer forums. When customers set out to buy a product they use these forums to form an opinion. Our research focuses on comparing Brand positioning maps based on consumer reviews. We also analyse the impact of advertisements and expert reviews. Our goal is to show that combining consumer reviews with ads and electronic media will help us analyze the effectiveness of advertising on brand positioning maps. This approach shall also help us in making association graphs for a brand using words of perception/opinion associated with that brand/product. Which may in turn assist companies in improving the focus of their advertisements to persuade the required set of crowd and influence the public perception.

# TABLE OF CONTENTS

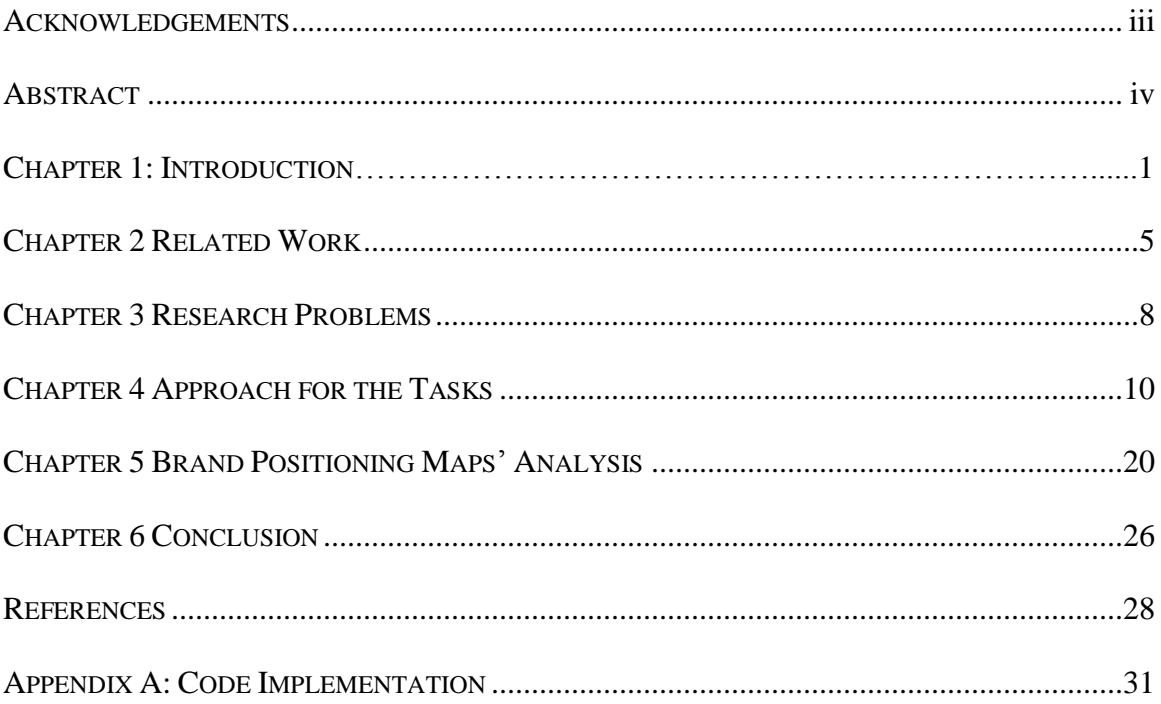

# LIST OF FIGURES

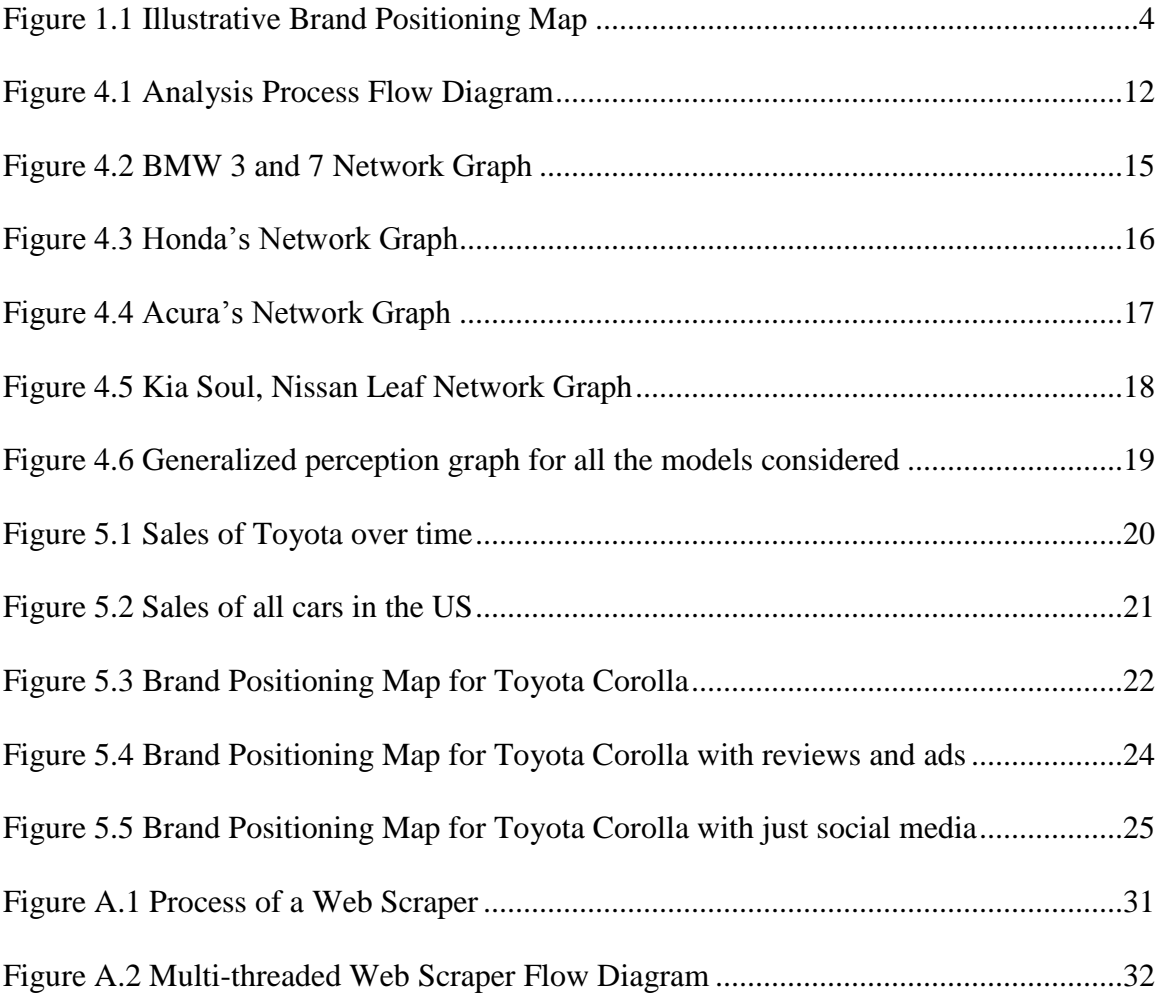

# CHAPTER 1

#### **INTRODUCTION**

*by vet4 on Sep 3, 2014 Vehicle: 2014 BMW 3 Series 328d 4dr Sedan (2.0L 4cyl Turbo diesel 8A) Have owned it for 3 mos. includes premium package. Handles very well but would suggest getting an extended warranty if you plan to keep it beyond 4 yrs.* (Source: Edmunds.com)

The above excerpt of an automobile review from Edmunds.com provides potential buyers with useful information. Consumers regularly survey online reviews and ratings of the product they want to purchase. Reviews have a lot of information that can be explored. Websites and smartphone applications facilitate the spread of the voice of a consumers. Internet has also led to bridging the gap between an expert on a product and a common user. In this new generation where people make well informed decisions when buying a product, consumer reviews gain increased importance. Potential consumers use them for making the right choice. Manufacturers use the reivews to influence and estimate the behavior of consumers.

Also the advertisements that we see or hear have an impact on our buying decisions and consumer perceptions [Hong-Youl Ha, 2004]. These advertisements help in decision making of the consumers [Abernethy and Franke 1996].

One of our intermediate tasks will involve estimating the public sentiment relating to a company/ a brand. This analysis relies on reviews and advertisements. Assmus et. al. established that advertisements do affect sales [Gert Assmus et. al. 1984].

Our goal was to build a tool that measures the affect of advertisements and electronic media on Brand Positioning Maps. Our finding will allow companies to use advertisements to alter the brand positioning map. It has been observed [Kamakura and Moon, 2014] that consumer reviews also account as a factor in the brand positioning maps. We will build brnad positioning maps using consumer reviews then using reviews with advertisements and other forms of online media. We used car company's and model's reviews for this research but it applies equally well for any other field. The amount of data makes it a Big Data application. Especially if the advertisements are analyzed in the real time from media sources. In the thesis executed the following tasks:

- Task 1 Scrape through online review web pages from different websites. The web scraper then gives all the reviews in a crude format. Similarly, audio and video advertisements, expert reviews, blogs are transcribed for a similar analysis as text.
- Task 2 Analyze collected data. Stanford Part of Speech tagger [Toutanova et. al. 2003] is used to mark out all the adjectives and adverbs associated with a car brand. Adjectives and adverbs have been used to identify user's satisfaction with a product. Also we used a word dictionary to find objectivity and sentiment associated with all the sentences in the text along with the degree of sentiment associated.
- Task 3 Build a brand positioning map using the data from task 2. This information can be used by industries in improved product positioning strategies and modify their advertisements in a direction they find themselves lacking.

The Figure 1.1 below shows the initial position of a product (Honda Accord) on a Product Positioning Map. This has been formed after analyzing the consumer reviews. As

2

the map shows, people consider the price of Accord to be affordable and are quite satisfied with it as well.

This is close to being an ideal situation for the consumers when they pay less and get more satisfaction. Thus, the ideal position for any product in this map would be on the lefttop corner. Unless the goal of the company is to build a product for the elite class. In which case the product will have to be in the right top corner ideally. Advertisements could help change this position as: Let's assume Honda Accord lacks security features. Company can add those and advertise, describing how they have added six air bags for added safety. As advertising affects sales and consumer opinions [Gert Assmus et. al. 1984] the product positioning maps are bound to change.

The changes in these maps could either be:

- a) Attracting new customers in the masses by making changes and adding features to increase satisfaction and reduce price.
- b) For the premium segments, maintaining the customer base even while increasing the prices for cars.

The anticipated transitions in the Map above can be vertically upwards or horizontally left/right as per the company's requirement. Using these maps in our research we were able to evaluate the percentage change brought in consumer perception using advertisements, expert reviews and other electronic media influences.

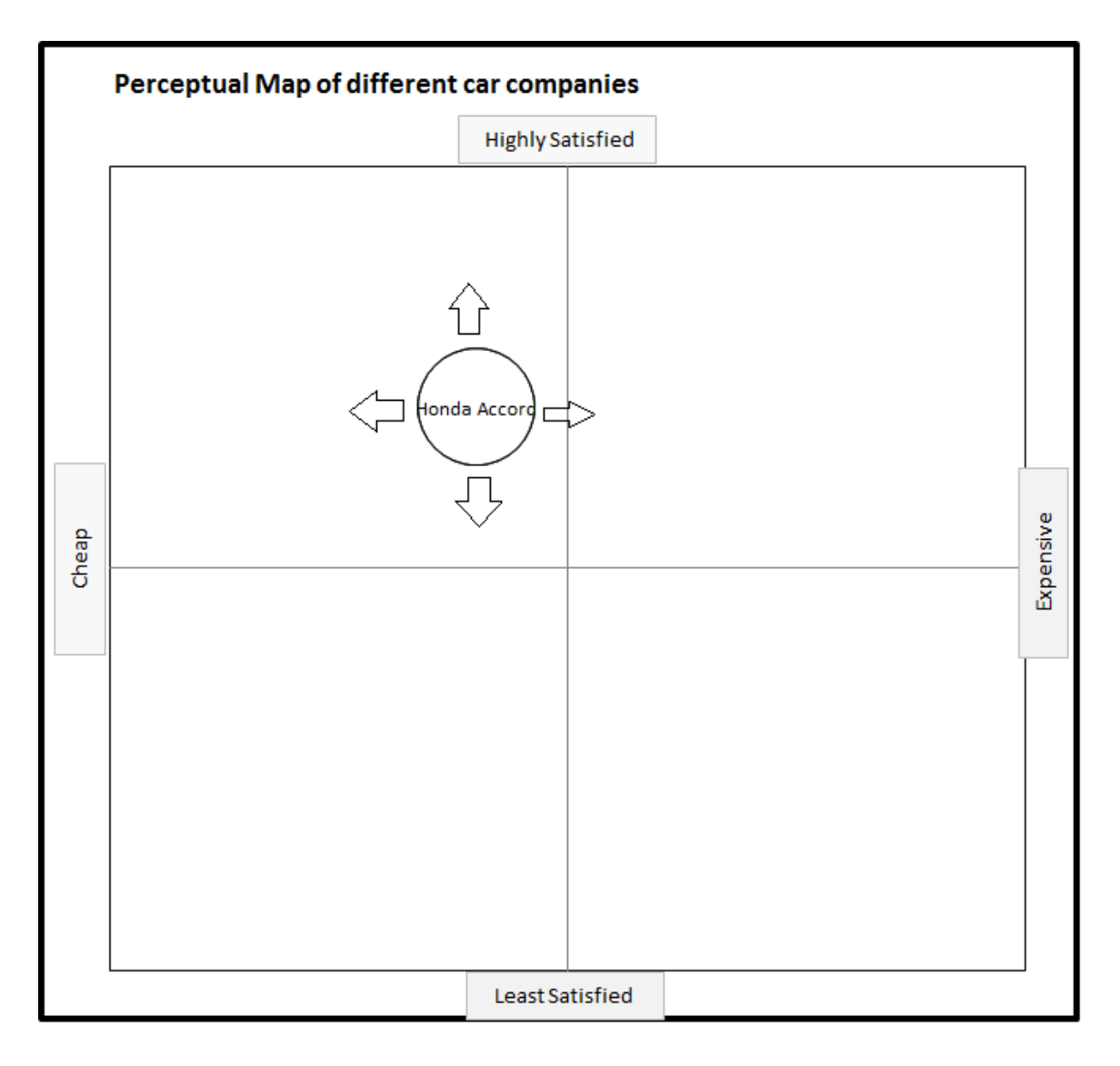

Figure 1.1 Sample Brand Positioning Map depicting directions which a product may take

In the remaining of this thesis, in section 2, we have described most of the related work in this area, in section 3 the main research problem is posed and a solution is given. Section 4 talks about the approach taken for solving this problem. The generated Brand Positioning Maps are analyzed in section 5. I have concluded the topic in section 6.

#### CHAPTER 2

#### RELATED WORK

Analyzing consumer reviews is not a novel idea. It has been highlighted in many previous researches [Harold H. Kassarjian, June 1977]. Kassarjian in Content Analysis of Consumer Research analyzed the content for more than just a company's public image. It was also used for objectivity analysis, theme of advertisement, information contained in the advertisements etc. This paper also advocated on how content analysis must be objective, systematic and quantitative. The sentiment and objectivity analysis tools help us in achieving these objectives quite well. Also advertisement analysis has been studied during the last decade [Grahame Dowling and Boris Kabanoff 1996, Avery Abernethy, 1996]. They analyzed different types of information that is conveyed in advertisements like performance, availability, price, safety etc. The author uses Analysis of covariance (ANCOVA) to find out correlation between various factors and how do they affect in more informative advertisements. While Dowling focused his pioneering research on advertising slogans using computer-aided text analysis. The author established that how some slogans leave a stronger impression on the masses. That is also a reason why in the current research there is a need to include sentiment analysis along with the emphatic weightage of each word. There also has been a recent research on making a brand positioning map using public reviews. Kamakura and Moon in 2014 built positioning maps for wine and hotel industries.

Though we'd think that the expert reviews for wines are always very subjective and the paper couldn't handle it well. We found the ontology built for hotel reviews very accurate and have tried to incorporate something similar and improved in our research project. Considering the big data aspect, there has been research showing that this social engineering is part of the future applications in big data. For example in the paper: Critical Questions for Big Data, Boyd and Crawford, 2012, it has six provocations which bring the issues needing Big Data. Making Big Data a technological, cultural phenomenon that rests on the interplay of technology, analysis and clever judgments. In which social analytics were highlighted to be one of the key applications of big data.

On the technical part on the different methods of analysis, there's also a tool, Opinion Finder [Opinion Finder: Source 2003, 2005] which is used to find polarity in sentences based on many NLP software packages. It is a system that processes documents and automatically identifies subjective sentences and sentiment expressions as being positive or negative.

OpinionFinder goes through the following steps:

#### 1) Preprocessing

It also uses Stanford Part of Speech Tagger to sentence split and part-of-speech tag the documents.

#### 2) Feature Finder

A helper text document for identifying subjective sentences.

#### 3) Rule-based Subjectivity Classifier

 It relies on manually crafted rules to tag sentences in the document as subjective or objective with a very high precision and low recall.

4) Subjectivity Classifier

The subjectivity classifier tags sentences in the document as subjective or objective based on a trained model on the MPQA Corpus. There are various tagging models to choose from.

#### 5) Polarity Classifier

The polarity classifier tags the words in the document with their contextual polarity based on a model trained on the MPQA Corpus.

#### 6) SGML markup

The original document is re-written with inline SGML markup with the output of the classifiers.

Indexing of words is crucial in this project. It will be done by using Stanford Part of Speech Tagger [Toutanova et. al. 2003] (POS Tagger), which is a software that reads text and assigns parts of speech to each word such as noun, verb, adjective, etc. The English taggers use the Penn Treebank tag set. POS Tagger helps in the extraction of sentiment and other kinds of social meaning, including politeness, bias, friendliness, and flirtation, from speech and text. These tools help us keep the overall text-processing objective.

#### CHAPTER 3

#### RESEARCH PROBLEMS

It is commonly observed that a company tries to increase its reputation and participate in a more reputed group of companies. For example Acura from the Honda Motor Co. Ltd. would make efforts to be better than or seen alongside names like BMW A.G. and Mercedes Benz. There's always a scope to improve the way we present our product to the consumer to make it stand above others. The companies are always in competition for standing above others. The way they could do this is to gauge from the market what the consumers think of them, and then improve the minus points of the product through ads. Currently just the analysis of public reviews on online forums has been used to prepare brand positioning maps. Which are very informative on how should a product be placed and promoted. Though this research is fairly significant, it lacks a wider scope of allinclusiveness.

- 3.1 The overview of the complete research is as follows:
	- 1) A web scraper is used to gather public reviews for three segment of cars lower priced, mid-priced, and high-priced cars. These three segments are taken to prevent any bias from a particular class of consumers. Example – owners of higher end cars might not write reviews as frequently as those in the mid segment cars. Two websites have been used for web scraping purposes – Edmunds.com and Cars.com. and editorials have been taken from Autocar blog.

We could have included more number of websites and even e-newspapers and editorials, but the scope of this project precluded it. Also text is transcribed from video reviews and advertisements of the car companies.

- 2) A word-by-word tagging is done using Part of Speech Tagger on each car's review. Out of these texts, it is observed that people mostly use adjectives or action words (adverbs mostly) to express their content or discontent towards a product. For example – fuel-efficient, good mileage, quickly, smoothly etc. So a list of all the words associated with a car type are extracted. Since individual products are responsible for the brand image, results are later aggregated for each company, in our case, Honda LLC and Toyota's Corolla.
- 3) The filtered bag of text is scored with a reference dictionary of words and relative emphasis they have. Whether it was meant in a positive/ negative/ neutral connotation each word gets a score. Also mostly it's observed that people do not post much bad reviews after buying expensive cars. It's subtle to figure out, but possible as observed through the results. Or the defense to this can be that expensive car owners do not come as frequently to write reviews.
- 4) At the same time Video reviews are also transcribed using Sphinx4, an audio transcription library developed by Carnegie Mellon University [Walker et. al. 2004].
- 5) The results from steps two, three and four are correlated to produce analytic graphs.

# CHAPTER 4

#### APPROACH FOR THE TASKS

It is primarily an implementation based research, in which Computing tools are used to derive the best possible marketing insights estimating public opinion at large. The solution proposed in this research has four marquee stages. The first stage involves scraping of the reviews from various websites. Two websites have been scraped for reviews by product's name and then by the company's name. In the first case, the reviews were limited to the year 2011 to take into account the effect of advertisements on reviews after 2011. The sources used were Edmunds.com and Cars.com. The web scraper uses multi-threading to reduce the processing time. This parallelization could also be done by using Hadoop to further enhance speed if we were to deal with a very large number of reviews like those in the electronics industries. This part has mostly been done in Java and the reviews are collected together. Figure 4.1 shows the outline of the analysis.

A web crawler has been implemented taking skeleton code from the web and improvising it as per our needs. Please refer the Appendix for details.

There are two main methods that need to be overridden:

- shouldVisit It is used for the crawler to decide whet1her the URL should be crawled or not. Which is used to limit the crawler from going to media pages and scraping media files.
- Visit This function is called after the content is downloaded from the URL. It can be used to manipulate the information just obtained.

The crawler uses maven library dependency from University of California, Irvine that has essential jar files for multithreaded crawler functions.

The limitation of the crawler is that it does not go through password-protected websites. But in our case, both the review websites do not necessarily need a log in to see the reviews. All the crawl data is stored in an intermediate folder. We can also vary the number of threads initiating the crawl, the depth of crawling in pages and number of pages to be visited. Simultaneously audio files are transcribed using the Sphinx4 library and merged into the same text file having all the reviews.

In the next stage of our research we use the Stanford Part of Speech Tagger. It uses a tagging model, which is a collection of sentences used to train the Tagger. So that the next time it recognizes a word structure it becomes able to qualify a word with a particular part of speech. It is a process in which we can always refine our results based on which data set we use.

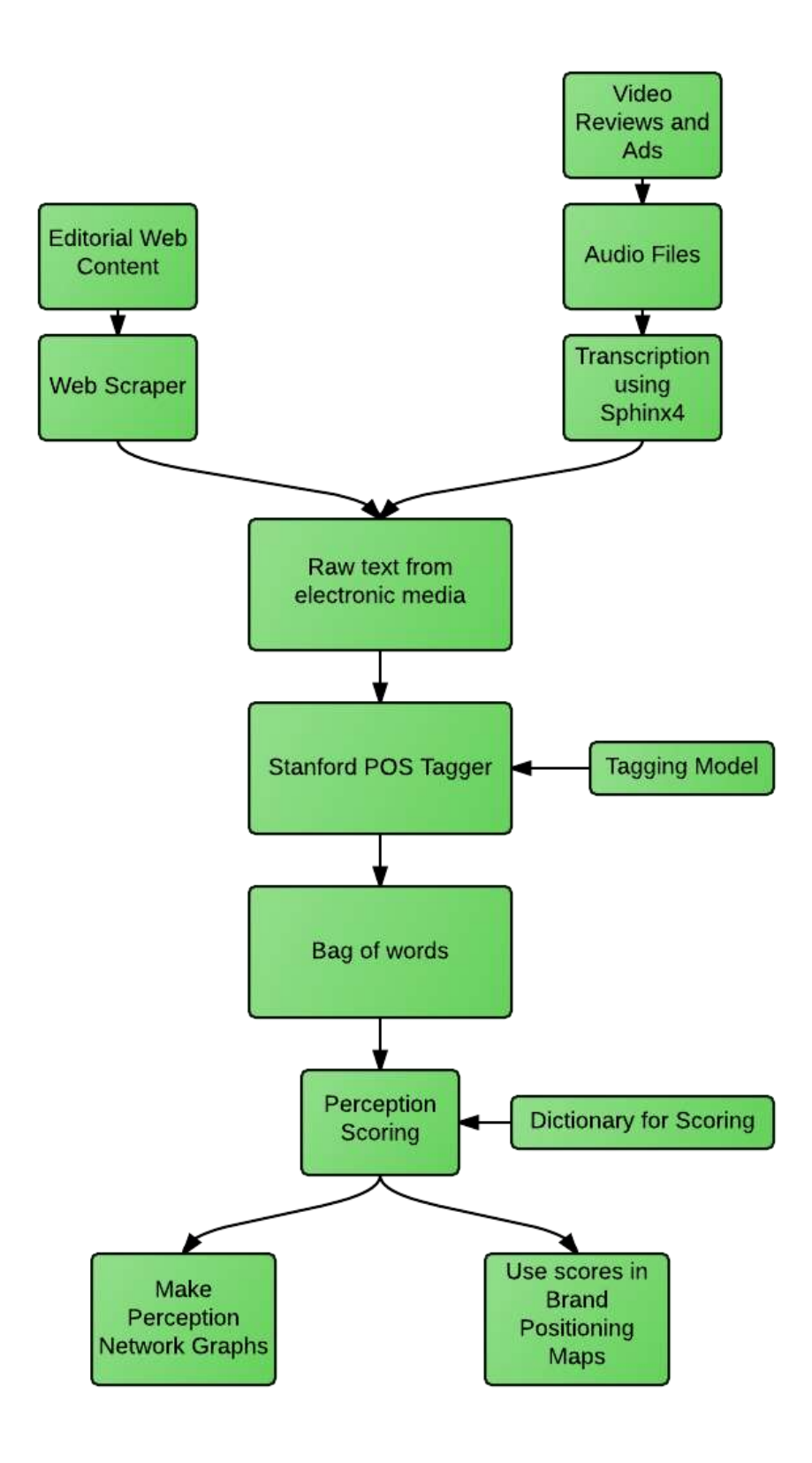

Figure 4.1: Overview of the Analysis Process

Stumbling upon different tagging models for English text, we decided to use bidirectionalditsim-wsj-018-tagger because it has a reported accuracy of 97.32% [Robert C Moore, 2014] in identifying parts of speech, which is slightly better than the other tagger models available. Another advantage of using this tagger is that it has language models for English, Chinese, Arabic, French and German. Which may improve the scalability of the project if extended.

A sample input to the tagger (from Stanford CoreNLP project's sampleinput.txt):

"A passenger plane has crashed shortly after take-off from Kyrgyzstan's capital, Bishkek, killing a large number of those on board. The head of Kyrgyzstan's civil aviation authority said that out of about 90 passengers and crew, only about 20 people have survived. The Itek Air Boeing 737 took off bound for Mashhad, in north-eastern Iran, but turned round some 10 minutes later."

The output from the Stanford POS tagger is:

"A\_DT passenger\_NN plane\_NN has\_VBZ crashed\_VBN shortly\_RB after\_IN takeoff\_NN from\_IN Kyrgyzstan\_NNP 's\_POS capital\_NN, \_, Bishkek\_NNP ,\_, killing\_VBG a\_DT large\_JJ number\_NN of\_IN those\_DT on\_IN board\_NN .\_. The\_DT head\_NN of\_IN Kyrgyzstan\_NNP 's\_POS civil\_JJ aviation\_NN authority\_NN said\_VBD that\_IN out\_IN of\_IN about\_IN 90\_CD passengers\_NNS and\_CC crew\_NN ,\_, only\_RB about\_IN 20\_CD people\_NNS have\_VBP survived\_VBN .\_. The\_DT Itek\_NNP Air\_NNP Boeing\_NNP 737\_CD took\_VBD off\_RP bound\_VBN for\_IN Mashhad\_NNP ,\_, in\_IN north-eastern\_JJ Iran\_NNP ,\_, but\_CC turned\_VBD round\_NN some\_DT 10\_CD minutes\_NNS later\_RB . ."

After all the words are tagged with part of speech tags, we had selected only the adjective and adverb related words (JJ and RB). Since mostly adjectives and adverbs are the parts of speech used for expressing views. Out of the list of words, we make the perception network graphs using the most frequent words.

Figure 4.2 shows one of the network association graphs in which significant reviews were marked for BMW 3 series and 7 series. To decide significant words associated with a product, we've extracted the most commonly occurring words easy to display from the reviews. As has been explained previously, we have selected adjectives and adverbs as parameters for expression. In case of a draw in the frequency of a word, which was observed in many cases, we've chosen all the words unless we run out of the ability to display them clearly. The central Nodes in the graph represent the car names. Other nodes represent specific properties/words mentioned in the reviews. A line from central node to other represents association of both. From the graph it can be observed that powerful, fast, tough, huge, automatic and beautiful are the words that commonly occur between these two car types. The only words with negative connotation that were mostly found in this graph were boring and annoying. Hence these word choices suggest that when a customer sets out to buy a BMW he/she's looking for something closer to a bond car. Similar word network graph is shown for Honda Accord and Fit. From the reviews, it has been seen that out of the datasets from Honda, BMW, Kia, Lexus and Nissan's chosen cars, Honda had the most number of reviews and with mostly a positive feedback.

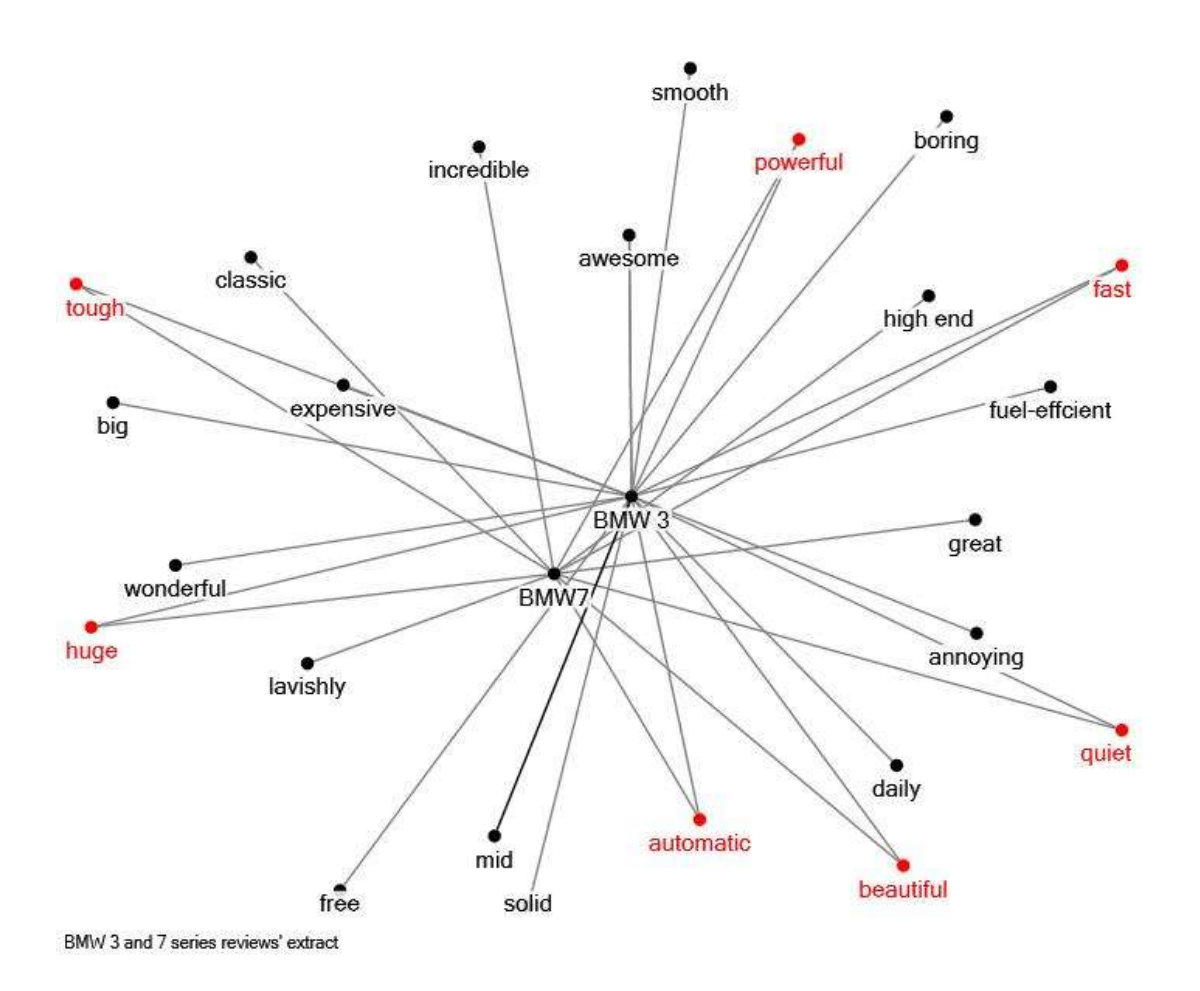

Figure 4.2 Network graph for perceptions for BMW 3 and 7 series until year 2011

The negative adjective that shows up in this graph is again 'annoying', well not literally. Also it is good to know that a two string word 'fuel-efficient' was a common one for both the cars.

Figure 4.4 shows a graph for Acura RLX and TLX. While the common words in a similar graph for Acura RLX and TLX were midsize and comfortable, the negative connotation words were tedious and not great. It might show less words for Honda and Acura because of random words causing the data to be unclean.

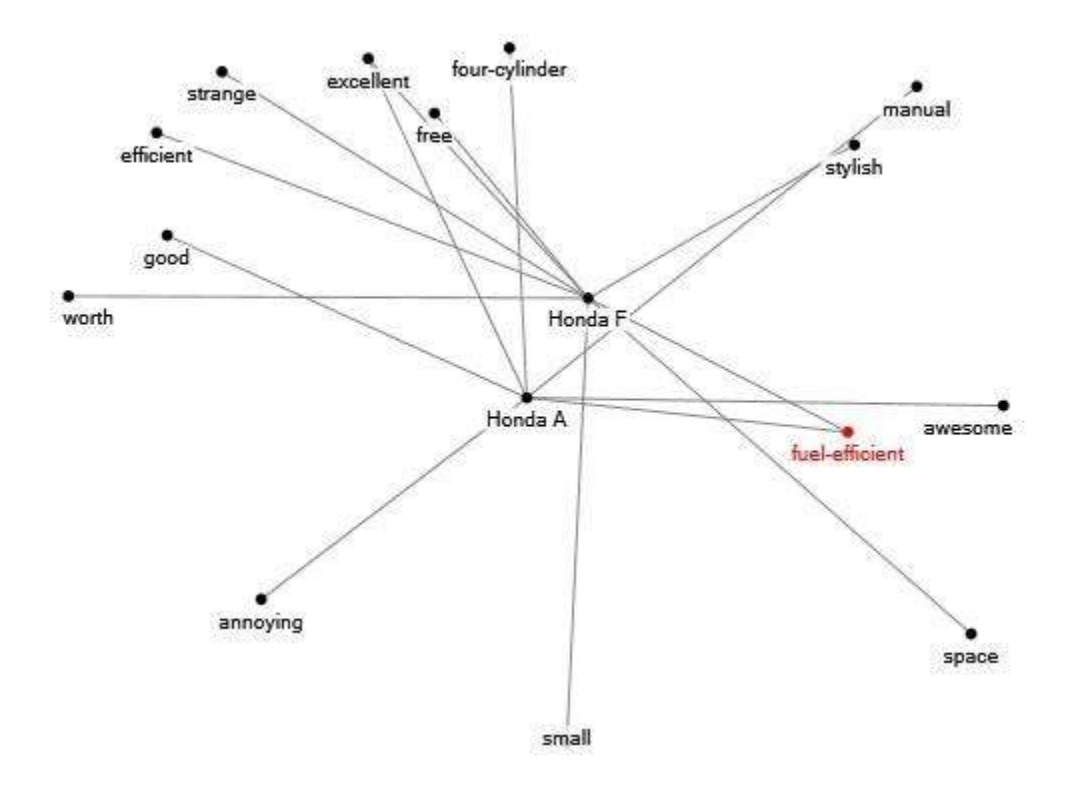

Figure 4.3. A similar perception network graph for Honda Accord and Honda Fit

There's also a network graph made with Kia Soul and Nissan Leaf in Figure 4.5. These cars were observed to have comparatively less positive reviews than the other products in all the companies considered. Nissan leaf, even after advertising about its eco-friendly allelectric car, hasn't been able to compete with cars from a similar segment and is suggested in the consumer reviews. In comparison to Kia soul, it was in a better position though. Most of the comments for Soul described it as cubic, small and box-shaped which suggests the design wasn't liked by many consumers. Though manually going through the reviews showed that some consumers also found it spacious for them.

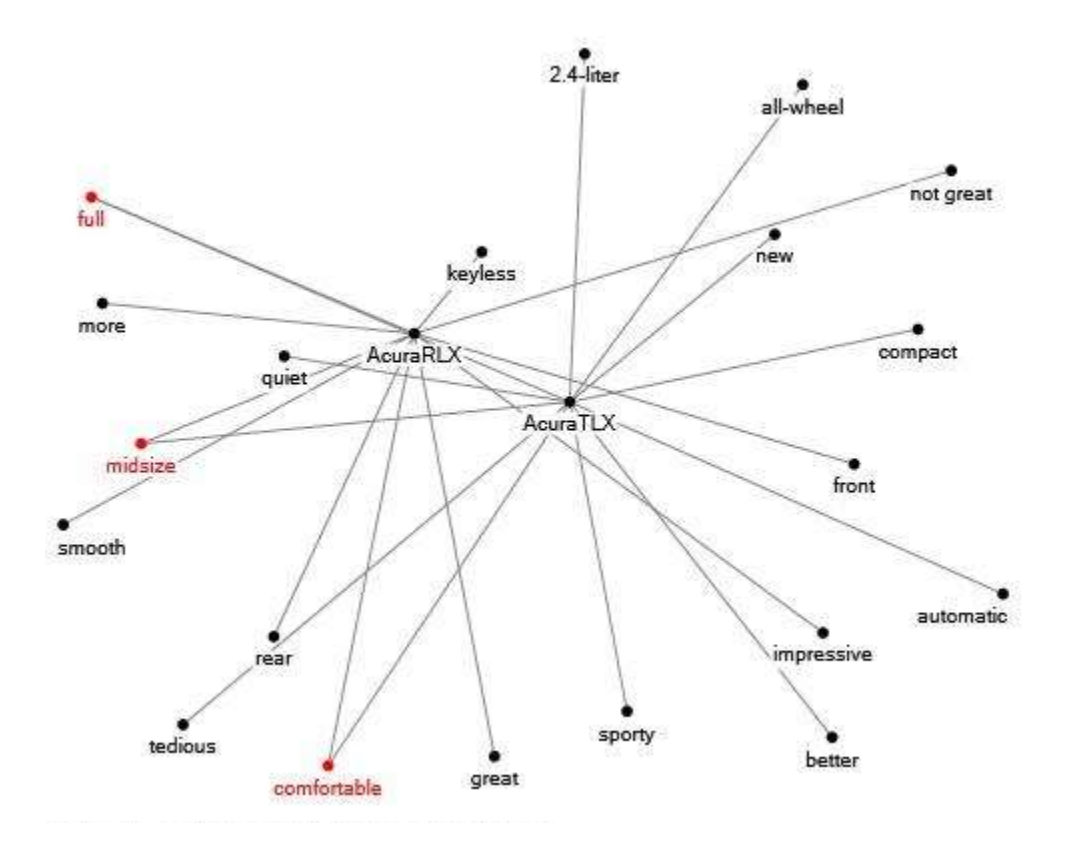

Figure 4.4 Perception Network graph for Acura RLX and Acura TLX

In Figure 4.6 when we analyze all the cars together we find every consumer agreed to their cars being 'comfortable'.

Which demonstrates that all the car companies mentioned fulfil at the least this basic criterion. So the competing point wouldn't be about comfort anymore, since a car worth \$16K as well as one worth \$90K car are felt comfortable in these records for respective consumers. It is the additional features that amount to greater consumer satisfaction. It might also be wrong in a way; to assert the previous statement because 'comfortable' is a very common, subjective and colloquial word unlike cozy or some other complicated synonym. Or if the user prefers to write with a negation like 'not comfortable'.

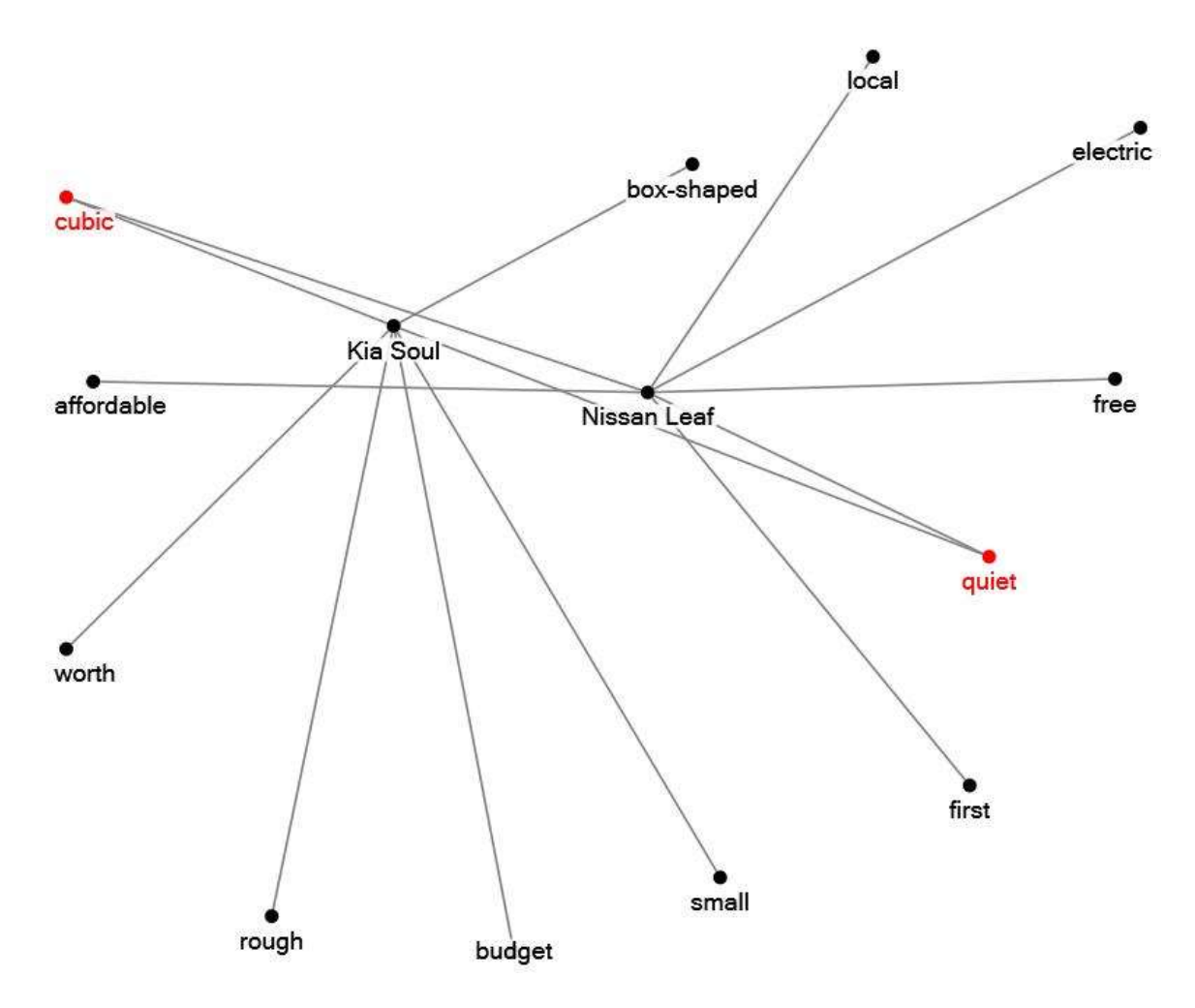

Figure 4.5 Perception network Graph for Kia Soul and Nissan Leaf

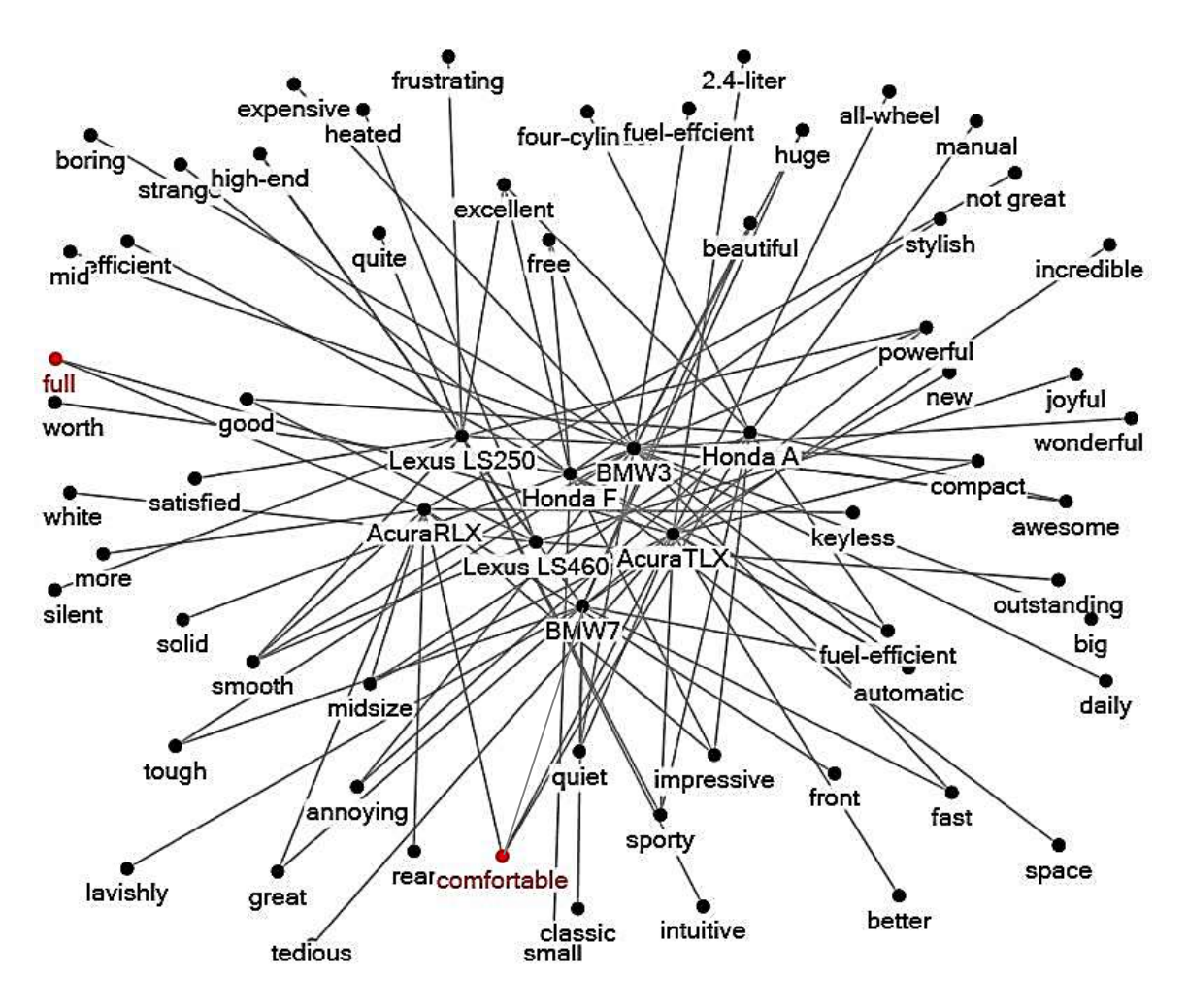

Figure 4.6 Perception Network Graph of all the cars analyzed

# CHAPTER 5

## BRAND POSITIONING MAPS' ANALYSIS

We have chosen a specific case study of Toyota Corolla to support our research. All the process described in section 4 is done twice. First taking consumer reviews and data just. Then taking the consumer reviews, advertisements, expert reviews until 2014. Since there was a huge recall of Toyota cars from 2009 until 2011, the overall sales of Corollas went down. Consumers' confidence in the brand name also took a toll in general since Umbrella branding does have an effect on the brand itself [Mary Sullivan, 1990]. In the graph it is observed that the sales dipped significantly in 2007, '08 and '09. [US Toyota Corolla Sales, Goodcarbadcar.com]

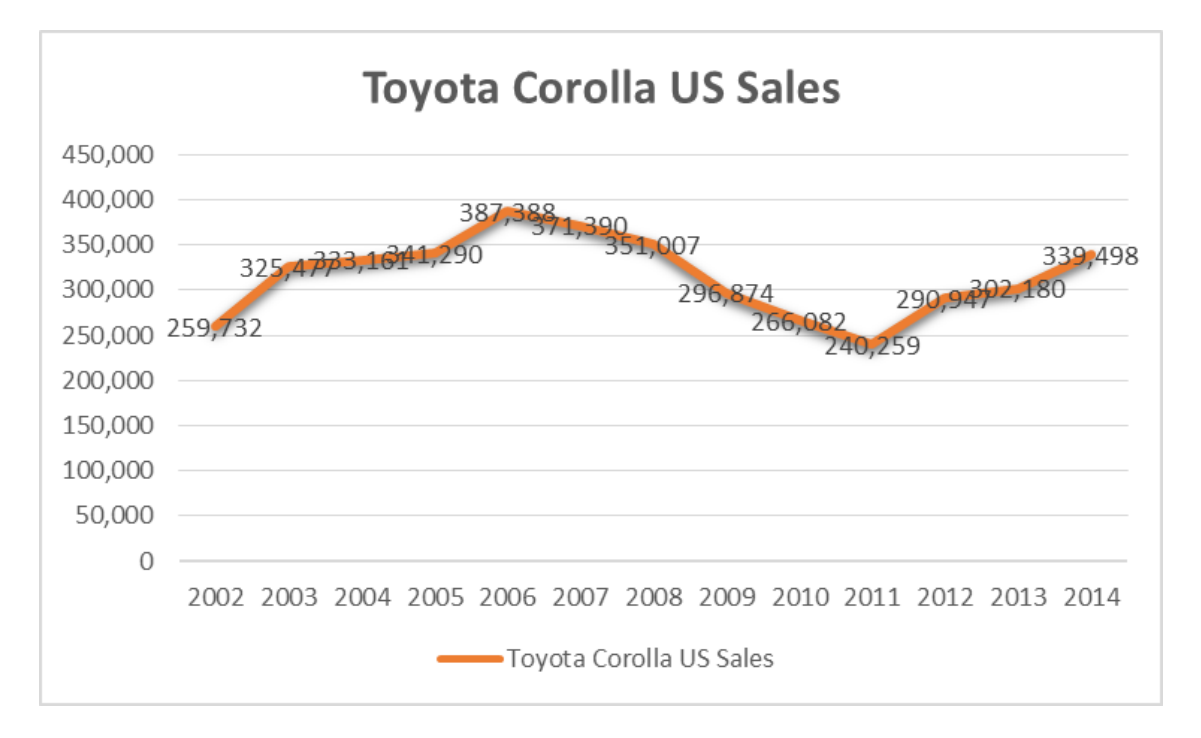

Figure 5.1: Sales of Toyota Corolla over time

This trend is contradicting to the overall market trends in which sales of all the cars in the US increased in the same period from 2009 onwards. The sales dip in Corolla can be attributed to mass product recalls for Corolla starting 2009 and less popularity before those years.

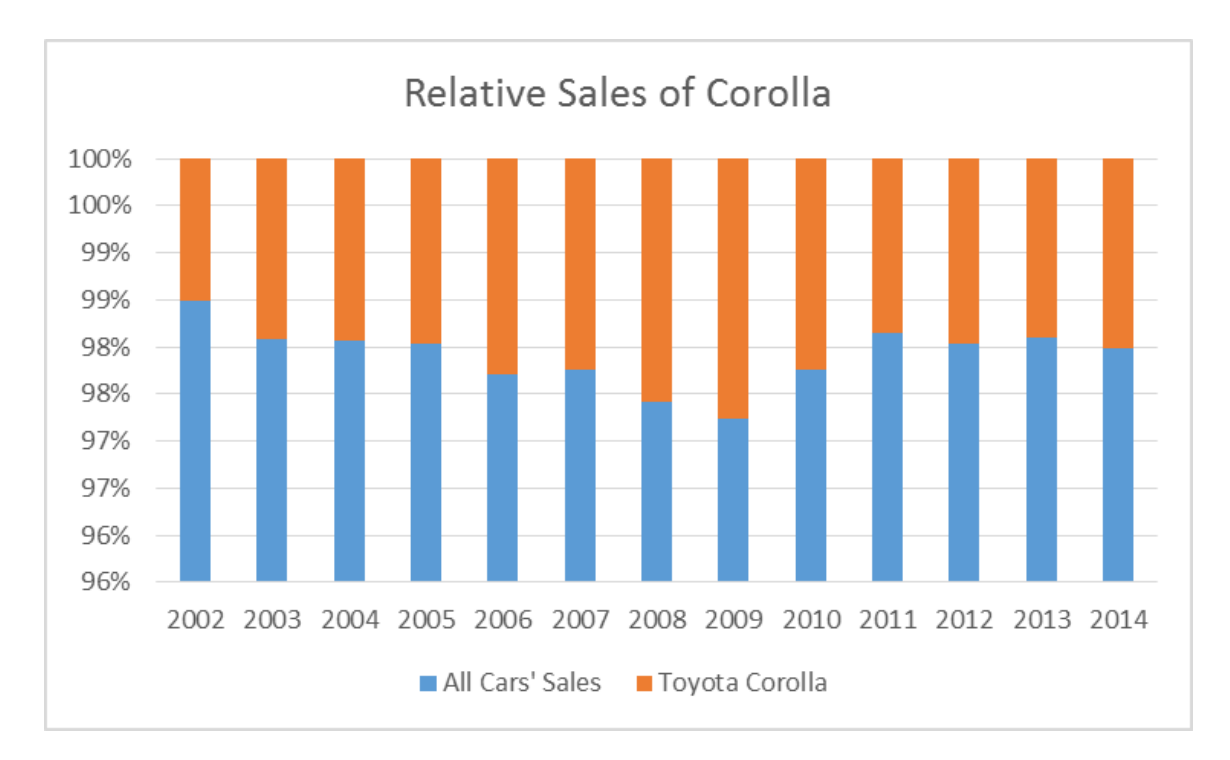

Figure 5.2: Contribution of Corolla in the overall car sales in US over time

It is also seen that the sales of Toyota Corolla increased significantly in and after 2009. There must have been significant improvements introduced or clarifications made by Toyota which persuaded more number of consumers to buy their product. Or at least consumer perception improved because of some input from the product's advertisements and expert reviews on the newer models.

The Brand Positioning Map obtained from Toyota Corolla's reviews are presented in Figure 5.3. We had to divide the reviews into three segments to analyze year by year. Car brands introduce car models almost every year. It is possible that reviews were

improved because of many new features in a model. It is an assumption that when a consumer goes through reviews, a review 6 years older than that present time might not be as much valuable. So we have year blocks 2006-'08, 2009 – '11 and 2012- '14. Also for the price, average price paid during that period is taken from Edmunds.com.

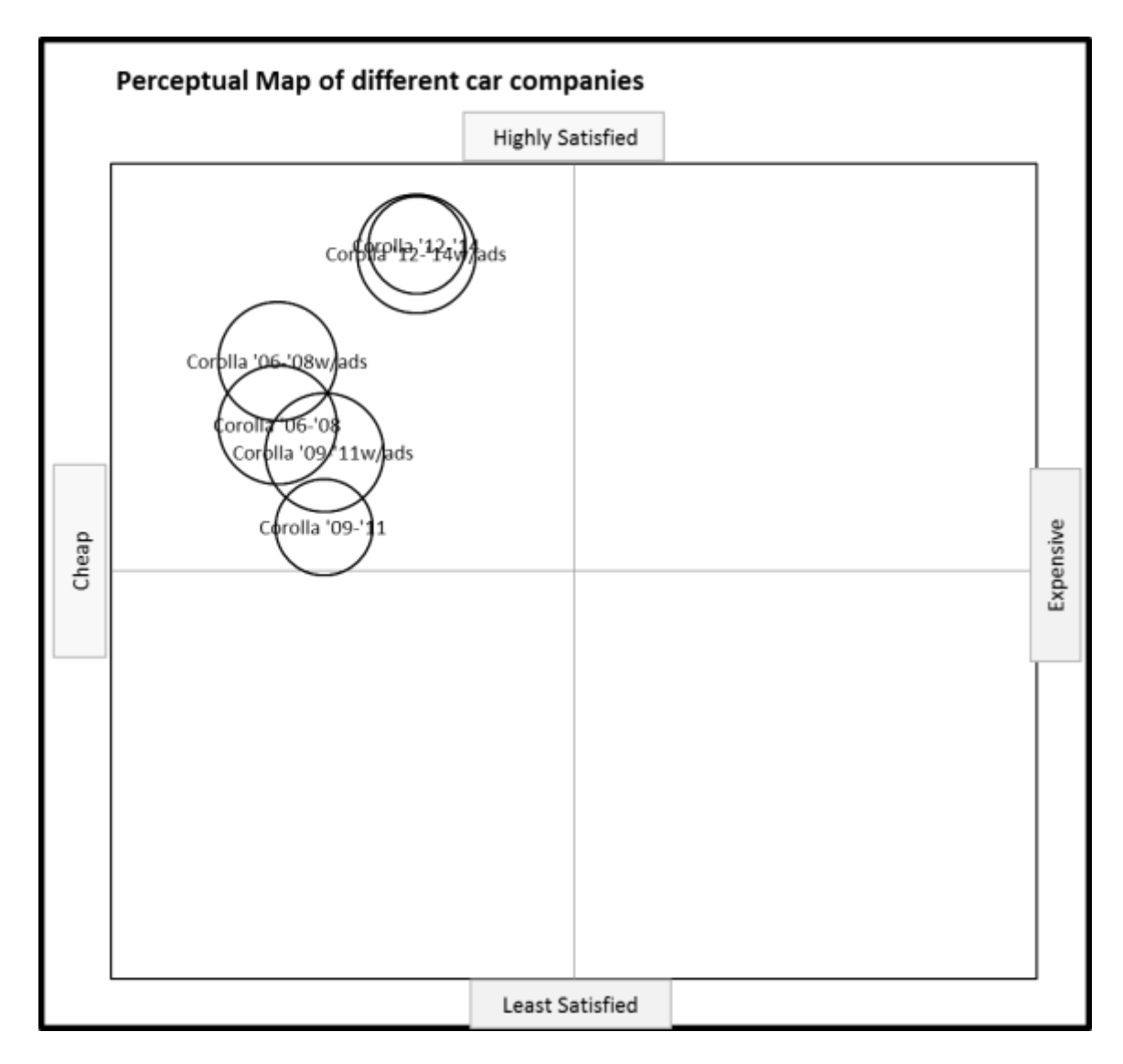

Figure 5.3: Brand Positioning Map for Toyota's Corolla over the years

The number of reviews collected from 2008 and previous years were much more than recent models. The reason being reviews for used car models which date back to even decades ago. As it was seen, the Brand Positioning Map failed to capture public sentiment and mostly gave a neutral consumer perception when the time interval was increased. The perception scorer found almost equal amount of words with a positive and negative connotation. This also suggests that if we have more data from more sources, we'll be needing more than just word scores to gauge the overall polarity of the review set.

Considering the Brand Positioning Map which we have created, it shows Corolla's market position with and without advertisements for the three set of years. The consumer satisfaction on the Y axis is based on the perception scores obtained from the dictionary. The scores obtained are shown in table 5.1.

| Year and Type                        | Score from Dictionary | Normalization on Y axis |
|--------------------------------------|-----------------------|-------------------------|
| $2006 - 08$ w/o ads, reviews         | 34.155                | 2.3                     |
| $2006 - 08$ w/ ads, reviews          | 43.618                | 3.58                    |
| 2009-' $11 \text{ w/o}$ ads, reviews | 18.788                | 1.04                    |
| 2009-' $11 \text{ w}$ ads, reviews   | 30.010                | 1.97                    |
| 2012-'14 w/o ads, reviews            | 60.87                 | 4.5                     |
| 2012-'14 w/ ads, reviews             | 59.728                | 4.4                     |

Table 5.1: Perception Scores Table for Toyota Corolla with and without Advertisements

Taking the case of the period from 2009-2011, it is seen that Corolla has a place on the Brand Positioning Map having the largest gap with and without advertisements and expert reviews. Our BPM has a range on X and Y axis from -4.5 to +4.5. When we compare it to the position where Corolla stands today, we find that it has risen in price as well as the consumer satisfaction has increased. We considered video reviews from experts in the data

taken from 2012 to 2014 period as well as during period 2009-2011. Also the map suggests the public sentiment falling in general from 2008-10 to 2009-11. It is also the time at which there's highest percentage increase in perception score at a given time. From a score of 18.788 to 30.010 it's a 59.72% increase in 2009-11. This change has been brought about by the inclusion of social media. To measure this change quantifiably, we also have a Brand Position Map for just advertisements and just consumer reviews in Fig. 5.4 and Fig. 5.5.

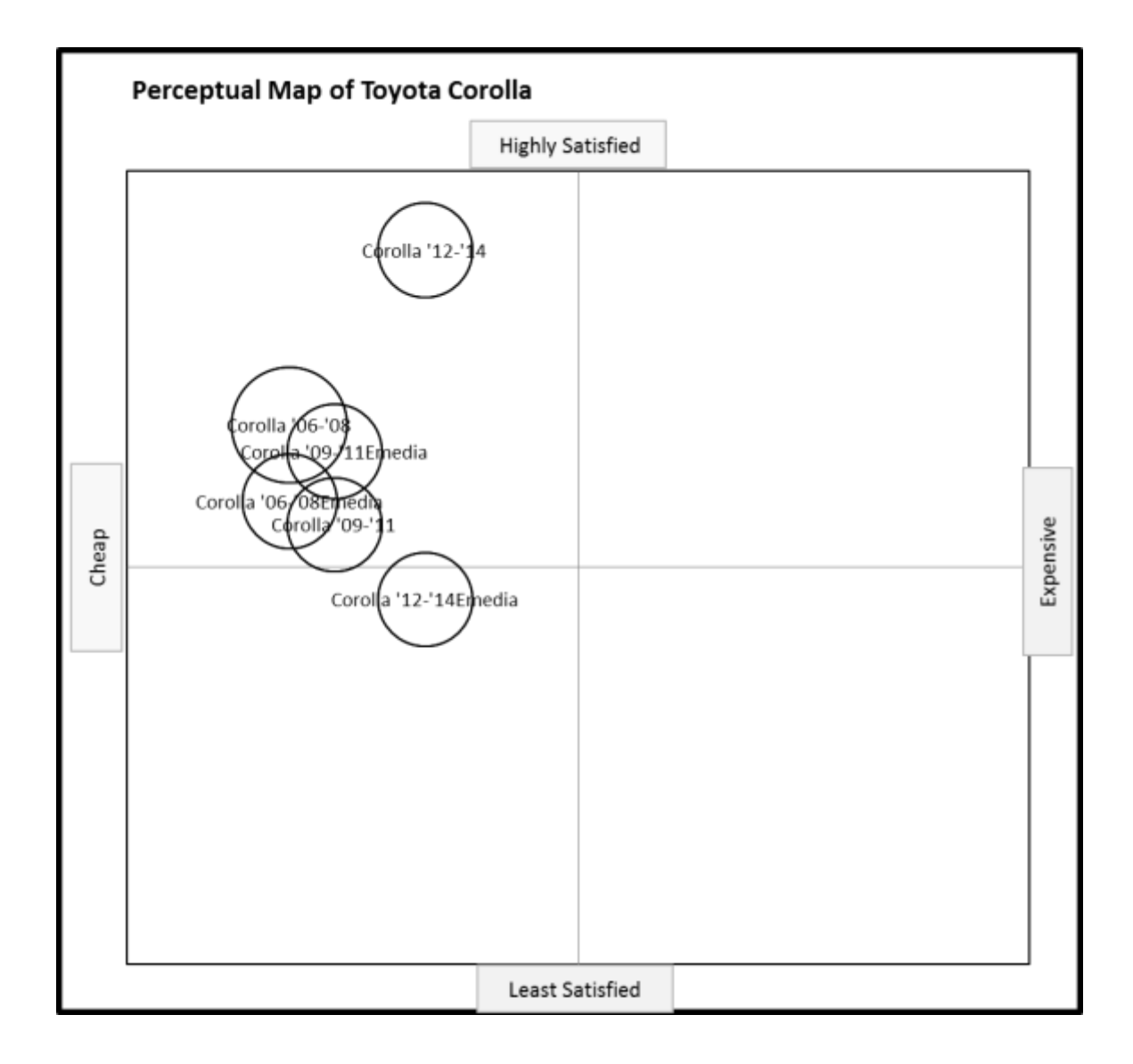

Figure 5.4: Corolla BPM with independent points for reviews and e media with ads

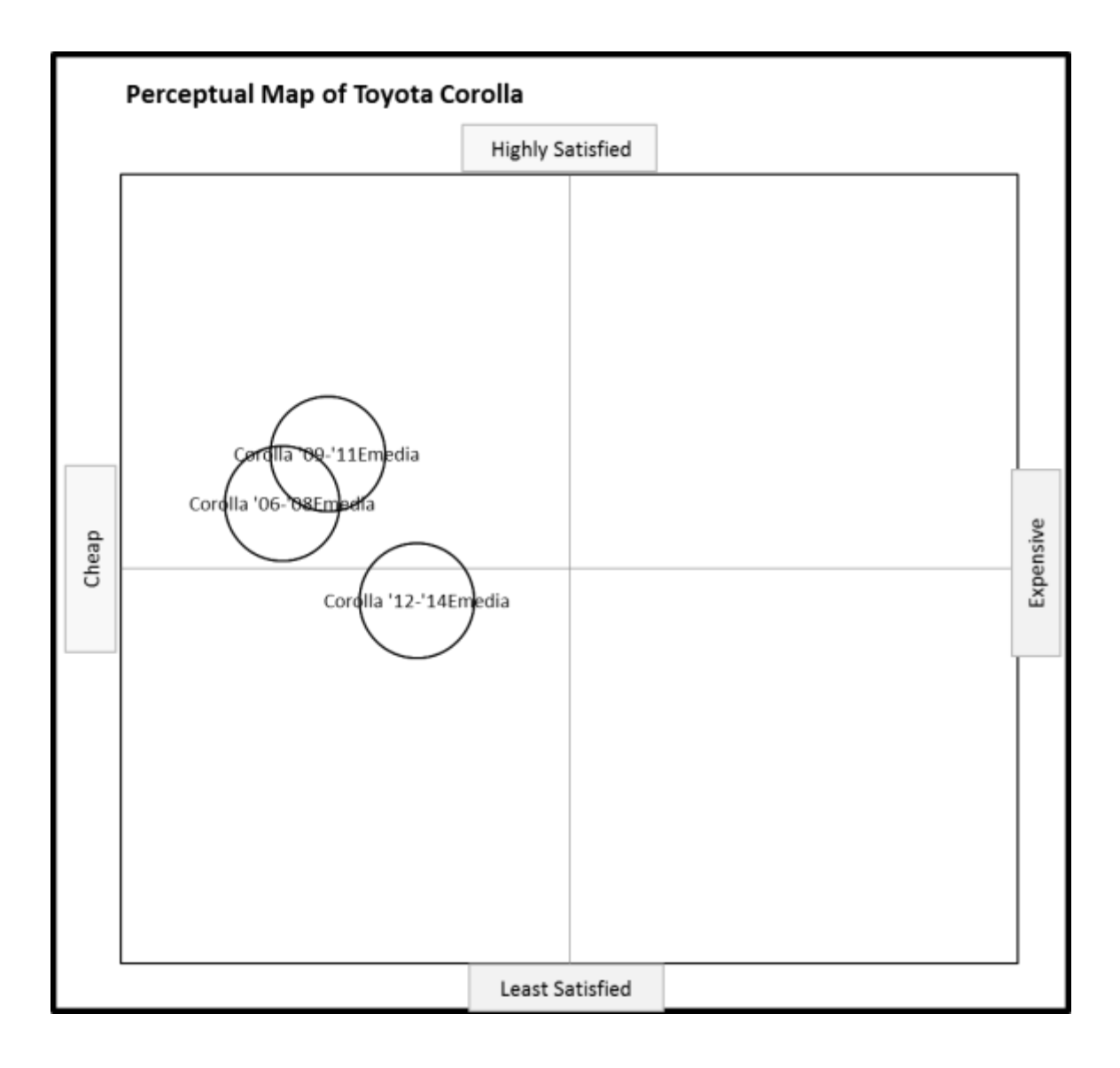

Figure 5.5: Corolla Brand Positioning Map with just the e media and ads' effects

#### CHAPTER 6

#### **CONCLUSION**

Social engineering can render deep insights into what's going on in consumer's minds, what is the purchase pattern of people, their likes and dislikes etc. Consumer reviews have been gaining attention lately due to the increase in computing resources and Big Data processing capability. Having gone through many journals to gauge the public sentiment, we thought that there is a huge potential in analysis if we combine the results from consumer reviews and advertisements. With the help of analysis of this text we'd be able to observe changes in the Product Positioning Maps for various cars. These maps can be very useful for the companies to improve their sales. For Example, if we were concerned about sales of Honda Motor Co. Ltd.'s Fit, we'd see that even after being inexpensive, what all factors are creating a bad image of the car. Say those were mileage and safety. Then Honda can improve upon those factors in their advertisements advocating how have they improved upon mileage and introduced more safety measures in the car. But why do this research when car companies after launching a car already do the surveys? The reason is that in these surveys mostly they use a restricted vocabulary in which they ask a fixed set of questions. Hence it becomes more like a closed ended question. While when consumers write the reviews themselves, they highlight all the pressing needs in the car and all the shiny features it has both, without being strait-jacketed into a set of questions. Thus making this research go deeper into the requirements of the consumers.

In the direction of the future of this research, I find that print media, blogs, and permission based scraping of chats must also be added to utilize most of the intellectual input that consumers get. Which can be added later if the research problem further calls for.

#### **REFERENCES**

Thomas Y. Lee and Eric T. Bradlow. October 2011. Automated Marketing Research Using Online Customer Reviews. Journal of Marketing Research Vol. XLVIII.

Seshadri Tirunillai and Gerard J. Tellis. August 2014. Mining Marketing Meaning From Online Chatter: Strategic Brand Analysis of Big Data Using Latent Dirichlet Allocation. Journal of Marketing Research Vol. LI

Oded Netzer, Ronen Feldman, Jacob Goldenberg, Moshe Fresko, (2012) Mine Your Own Business: Market-Structure Surveillance through Text Mining. Marketing Science 31(3): 521-543.

OpinionFinder: Subjective Sentence Classifiers: Ellen Riloff and Janyce Wiebe (2003). Learning Extraction Patterns for Subjective Expressions. Conference on Empirical Methods in Natural Language Processing (EMNLP-03). ACL SIGDAT. Pages 105-112.

OpinionFinder: Source Identifier: Yejin Choi, Claire Cardie, Ellen Riloff, and Siddharth Patwardhan (2005). Identifying Sources of Opinions with Conditional Random Fields and Extraction Patterns. Proceedings of Human Language Technology Conference/Conference on Empirical Methods in Natural Language Processing (HLT/EMNLP 2005), Vancouver, Canada.

OpinionFinder: Direct Subjective and Speech Event Identifier: Yejin Choi, Eric Breck, and Claire Cardie (2006). Joint Extraction of Entities and Relations for Opinion Recognition. Conference on Empirical Methods in Natural Language Processiong (EMNLP-2006).

OpinionFinder: Polarity Classifier: Theresa Wilson, Janyce Wiebe and Paul Hoffmann (2005). Recognizing Contextual Polarity in Phrase-Level Sentiment Analysis. Proceedings of Human Language Technologies Conference/Conference on Empirical Methods in Natural Language Processing (HLT/EMNLP 2005), Vancouver, Canada.

Kristina Toutanova, Dan Klein, Christopher Manning, and Yoram Singer. 2003. Feature-Rich Part-of-Speech Tagging with a Cyclic Dependency Network. In *Proceedings of HLT-NAACL 2003*, pp. 252-259

Harold H. Kassarjian. June 1977. Content Analysis in Consumer Research. Journal of Consumer Research. pp. 8-18.

Avery M. Abernethy and George R. Franke. Summer 1996. The Information Content of Advertising: A Meta-Analysis. Journal of Advertising.

Grahame R. Dowling and Boris Kabanoff. January 1996. Computer-Aided Content Analysis: What Do 240 Advertising Slogans Have in Common? pp 63-75.

Wagner A. Kamakura and Sangkil Moon. April 2014. A picture is a worth a thousand words: Translating product reviews into a brand-positioning map. Ebape FGV.

Hong-Youl Ha, 2004, Factors influencing consumer perceptions of brand trust online. Journal of Product and Brand Management.

Mary Sullivan, July 1990, Measuring Image Spillovers in Umbrella Branded Products, The Journal of Business, Vol. 63, No.3, pp. 309-329.

GoodCarBadCar.net, 2015, "Toyota Corolla Sales Figures", Data source: Automakers and Automotive News Datacenter

Robert C. Moore, 2014, Fast High-Accuracy Part-of-Speech Tagging by Independent Classifiers, proceeding of COLING 2014, pages 1165-1176, Ireland

Github.com/yasserg/crawler4j, 2014, README.md, Open Source Web Crawler for Java.

Willie Walker, Paul Lamere, Philip Kwok, Bhiksha Raj, Rita Singh, Evandro Gouvea, Peter Wolf and Joe Woelfel, 2004, Sphinx-4: A flexible open source framework for speech recognition, ACM Digital Library

#### APPENDIX A: CODE IMPLEMENTATION

To collect reviews from all the web pages related to a car, a basic web scraper was implemented. Firstly using a single threaded synchronous crawler. This class used HttpClient package from Apache HttpClient Module to get the content out of the web pages. The Java script used and file extenstions were filtered out using the Regular Expression: ".\*(\\.(css|js|bmp|gif|jpe?g" + "|png|tiff?|mid|mp2|mp3|mp4"

+ "|wav|avi|mov|mpeg|ram|m4v|pdf" + "|rm|smil|wmv|swf|wma|zip|rar|gz))\$"

All of the HTML tags were stored in hash maps with value being the content of all of the tags as strings. These values were then compared to a preset Enum type having all the commonly used HTML tags. In case of  $\langle$ href $\rangle$  tags, the links were extracted. In case of paragraph elements and body tags all the text was kept as it is. It is also the reason the word helpful appears in all the reviews. Because all the reviews ended with an element called "helpful" to mark out all the helpful reviews. The text was then curated to remove most of such redundant text and garbage.

The basic flow diagram of the web crawler implementation is shown in Figure A.1: The information to be retained is stored in a temporary file. This temporary file gets overwritten each time a crawler is run. This kind of web crawler worked very well for crawling on a page-by-page basis. But in case of many sub-links in the page, it was stuck because of blocking operation of the single threaded application.

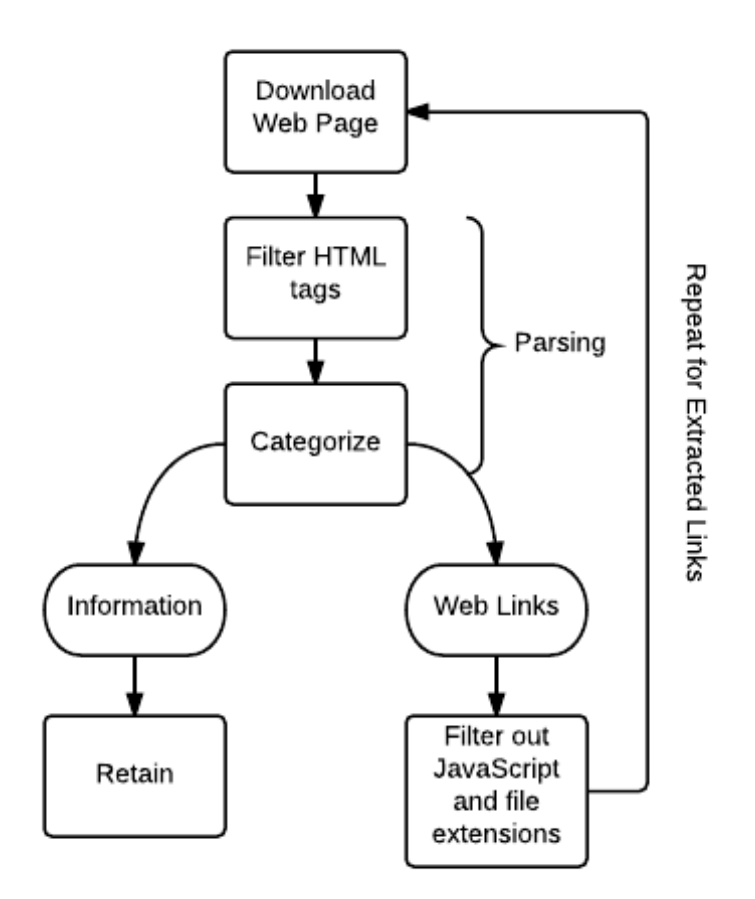

Figure A.1: Overall process used by web scraper

The program had to wait until the page was completely loaded. Instead we chose to modify the multi-threaded web crawler implemented at UC Irvine using our custom classes. This web crawler uses multi-threaded synchronous crawler, which optimizes the use of CPU clock cycles as well as the time to load the web pages. The maven dependencies download the needed jar files for the crawler classes to be used. In our case using only two crawlers fetched good results. The way this multi-threaded crawler is set up can be shown by Fig. A2.

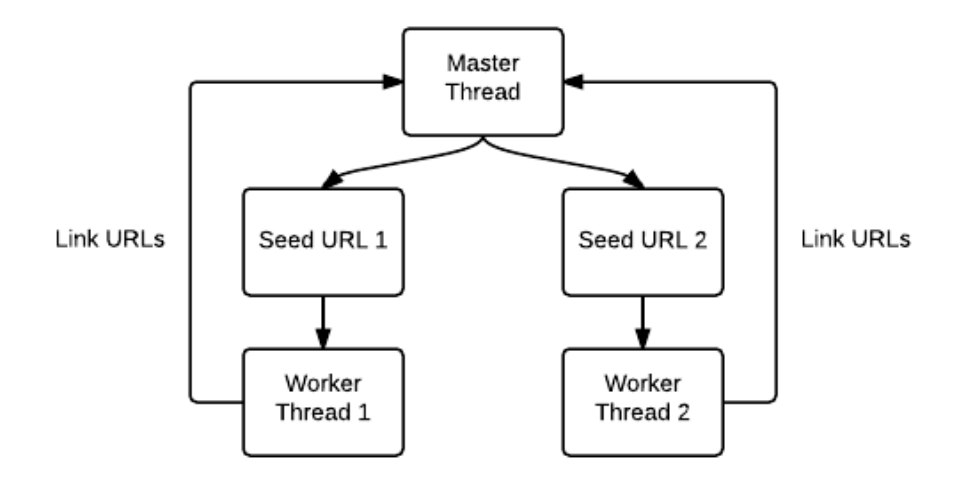

Figure A.2: Multithreaded Web Scraper

The two main classes which were used to change the parameters for scraping are

BasicCrawlController.java and BasicCrawler.java.

#### **BasicCrawlController.java:**

**import** edu.uci.ics.crawler4j.crawler.CrawlConfig; **import** edu.uci.ics.crawler4j.crawler.CrawlController; **import** edu.uci.ics.crawler4j.fetcher.PageFetcher; **import** edu.uci.ics.crawler4j.robotstxt.RobotstxtConfig; **import** edu.uci.ics.crawler4j.robotstxt.RobotstxtServer;

```
/**
* @author Surya Bhatt
**/
```
**public class** BasicCrawlController {

```
 public static void main(String[] args) throws Exception {
 if (args.length != 2) {
   System.out.println("Needed parameters: ");
  System.out.println("\t rootFolder (it will contain intermediate crawl data)");
  System.out.println("\t numberOfCralwers (number of concurrent threads)");
   return;
  }
```
/\*

\* crawlStorageFolder is a folder where intermediate crawl data is

 \* stored. Args[0] gives the directory information where intermediate scraped \* data is to be stored.

```
 */
```

```
 String crawlStorageFolder = args[0];
```
/\*

\* numberOfCrawlers shows the number of concurrent threads that should

\* be initiated for crawling. Args[1] gives the number of crawlers which we

\* want to implement, which we have kept as 2.

\*/

```
 int numberOfCrawlers = Integer.parseInt(args[1]);
```

```
 CrawlConfig config = new CrawlConfig();
```
config.setCrawlStorageFolder(crawlStorageFolder);

/\*

\* We must make sure that we don't send more than 1 request per

 \* second due to some websites' IP blocking rules(1000 milliseconds between requests).

\*/

```
 config.setPolitenessDelay(1000);
```
/\*

\* We can set the maximum crawl depth here. The default value is -1 for

 \* unlimited depth. But we left it at 2 since we didn't want the crawler to run for a long time.

\*/

config.setMaxDepthOfCrawling(2);

/\*

 \* We can set the maximum number of pages to crawl. The default value \* is -1 for unlimited number of pages. A safe limit for all inclusion is 1000 \*/ config.setMaxPagesToFetch(1000);

config.setResumableCrawling(**false**);

/\*

\* Instantiate the controller for this crawl. \*/

PageFetcher pageFetcher = **new** PageFetcher(config);

RobotstxtConfig robotstxtConfig = **new** RobotstxtConfig();

 RobotstxtServer robotstxtServer = **new** RobotstxtServer(robotstxtConfig, pageFetcher);

 CrawlController controller = **new** CrawlController(config, pageFetcher, robotstxtServer);

/\*

\* For each crawl, we need to add some seed URLs. These are the first

\* URLs that are fetched and then the crawler starts following links

 \* which are found in these pages. Here we have taken only 1 car model-specific URL as our

 \* seed URL to get reviews related to just one model every time. Here, H Civic \*/

 controller.addSeed("http://www.edmunds.com/honda/civic/2013/sedan/consumerreviews/");

```
 //controller.addSeed("http://SOME_OTHER_URL.com");
```
# /\*

}

 \* Start the crawl. This is a blocking operation, meaning that our code \* will reach the line after this only when crawling is finished. \*/ controller.start(BasicCrawler.**class**, numberOfCrawlers); }

# **BasicCrawler.java:**

**import** edu.uci.ics.crawler4j.crawler.Page; **import** edu.uci.ics.crawler4j.crawler.WebCrawler; **import** edu.uci.ics.crawler4j.parser.HtmlParseData; **import** edu.uci.ics.crawler4j.url.WebURL;

**import** java.util.List; **import** java.util.Set; **import** java.util.regex.Pattern;

**import** org.apache.http.Header;

```
/**
* @author Surya Bhatt
**/
```
**public class** BasicCrawler **extends** WebCrawler {

//The regex pattern used for filtering all kinds of media files and spammy ad URLs. **private final static** Pattern  $FILTERS =$  Pattern.*compile*(".\*(\\.(css|js|bmp|gif|jpe?g" + "|png|tiff?|mid|mp2|mp3|mp4"

+ "|wav|avi|mov|mpeg|ram|m4v|pdf" + "|rm|smil|wmv|swf|wma|zip|rar|gz))\$");

/\*\*

```
 * We should implement this function to specify whether the given URL
```

```
 * should be crawled or not (based on our crawling logic).
```
\*/

@Override

```
 public boolean shouldVisit(WebURL url) {
```
String href = url.getURL().toLowerCase();

 //This is an additional filter to keep the scrape only related to the car model's review pages.

**return** !*FILTERS*.matcher(href).matches() &&

href.startsWith("http://www.edmunds.com/honda/civic/2013/sedan/consumer-reviews/");

}

```
 /**
```

```
 * This function is called when a page is fetched and ready to be processed
 * by the program.
 */
 @Override
 public void visit(Page page) {
  int docid = page.getWebURL().getDocid();
  String url = page.getWebURL().getURL();
  String domain = page.getWebURL().getDomain();
  String path = page.getWebURL().getPath();
  String subDomain = page.getWebURL().getSubDomain();
 String parentUrl = page.getWebURL().getParentUrl();
 String anchor = page.getWebURL().getAnchor();
```

```
System.out.println("Docid: " + docid);
System.out.println("URL: " + url);
System.out.println("Domain: "' + domain + "'");
System.out.println("Sub-domain: "' + subDomain + "'");
System.out.println("Path: "' + path + "'");
System.out.println("Parent page: " + parentUrl);
System.out.println("Anchor text: " + anchor);
```

```
 if (page.getParseData() instanceof HtmlParseData) {
  HtmlParseData htmlParseData = (HtmlParseData) page.getParseData();
 String text = htmlParseData.getText();
 String html =htmlParseData.getHtmI();List<WebURL> links = htmlParseData.getOutgoingUrls();
```

```
System.out.println("This is the content:::"+text);
 System.out.println("Text length: " + text.length());
System.out.println("Html length: " + html.length());
System.out.println("Number of outgoing links: " + links.size());
 }
```

```
Header[] responseHeaders = page.getFetchResponseHeaders();
 if (responseHeaders != null) {
  System.out.println("Response headers:");
  for (Header header : responseHeaders) {
   System.out.println("\mathbf{t}" + header.getName() + ": " + header.getValue());
   }
  }
System.out.println("=============");
 }}
```
After the text was scraped from all the required pages, we used Stanford Part of Speech

Tagger to tag the text according to different parts of speech. We have filtered out the

words and have only used adjectives, adverbs and their variations for analysis because

these are the words mostly used for describing things.

**The Tagger class** used for the Stanford Part of Speech Tagger:

```
import java.io.BufferedReader;
import java.io.FileNotFoundException;
import java.io.FileReader;
import java.util.Arrays;
import edu.stanford.nlp.tagger.maxent.MaxentTagger;
```

```
public class TagText {
```

```
public static void main(String[] args) throws Exception {
              //Specify which Tagger training model to use
              MaxentTagger tagger = new MaxentTagger("taggers/english-left3words-
distsim.tagger");
              String sample = "";
```
**try**{

```
BufferedReader br;
                     br = new BufferedReader(new FileReader 
("C:/Users/Vaio/Desktop/HondaAllCarsReviews.txt"));
                     while (br.readLine() != null){
                              sample = sampleconcat(br.readLine));
                     }
              //rest of the reading code here
```

```
br.close();
               } catch(Exception e){
                  System.out.println("Error!");
               }
       // The tagged string
       String tagged = tagger.tagString(sample);
       // Output the result
       String[] wordList = tagged.split(" ");
       int count =0;
       for (int i = 0; i < wordList.length; i++) {
       //Regex in which JJ is for Adjectives and RB for Adverbs filtering
               if (wordList[i].matches("(.*)_JJ((.)*)_RB")) {
                  System.out.println(wordList[i]);
                  count++;
               }
       }
       System.out.println(count);
}
```
}

After collecting the list of all the relevant words in separate text files, we needed to perform sentiment analysis. One of the approaches initially used was OpinionFinder to find the sentiment related to each sentence. But it failed to recognize the strength of an adjective. Whether it had an extreme or a subtle emphasis. For improving which we had used a dictionary by linguistics at Carnegie Mellon University which has 18580 action words and adjectives scored according to the strength they have. All of these words were scored according to the emphasis in sentiment they had between +1 and -1. -1 for extremely negative connoted words and +1 for extremely positive words. For example - hapless has a score of -1, while uneasy has -0.625, while epic has a score of 1. These words were saved in a map and checked to match the input text files. This gave us a better score of the measure of what strong / weak sentiments are floating in the reviews.

Here is the code used for which in the class WordScorer.java :

#### **WordScorer.java**

**import** java.io.BufferedReader; **import** java.io.FileNotFoundException; **import** java.io.FileReader; **import** java.io.IOException; **import** java.util.Collections; **import** java.util.Comparator; **import** java.util.HashMap; **import** java.util.Iterator; **import** java.util.LinkedHashMap; **import** java.util.LinkedList; **import** java.util.List; **import** java.util.Map; **import** java.util.Map.Entry; **import** java.util.Set;

**public class** WordScorer {

**static** HashMap <String, Double> *wordMap* = **new** HashMap <String, Double>();

**public static void** main(String[] args) **throws** IOException { // The dictionary is first read from the file path.

```
double score;
              String word;
              double CustomerSatisfactionScore = 0;
              BufferedReader br = new BufferedReader(new FileReader 
("C://Users/Vaio/Desktop/sentiwords.txt"));
              String line;
              while ((line = br.readLine()) != null) {
```
String[] values = line.split("\\t");

```
score = Double.parseDouble(values[0].toString());
word = values[1];
//System.out.println("Not Printing file content:");
wordMap.put(word, score);
```
# }

br.close();

```
BufferedReader brText = new BufferedReader(new
FileReader("C://Users/Vaio/Desktop/CorollaRevAfterRecall.txt"));
              String textLine;
              HashMap <String, Double> scoreCounts = new HashMap <String, 
Double\geq();
              while ((textLine = brText.readLine()) != null) {
                      String [] words = textLine.split("\\s+");
                      for (int i = 0; i < words.length; i++){
                             if (wordMap.get(words[i]) != null){
                                     if (scoreCounts.get(words[i]) != null){
                                            scoreCounts.put(words[i], 
(scoreCounts.get(words[i]) + Math.abs(wordMap.get(words[i]))));
                                            CustomerSatisfactionScore += 
wordMap.get(words[i]);
                                     } else {
                                            scoreCounts.put(words[i], 
Math.abs(wordMap.get(words[i])));
       System.out.println(CustomerSatisfactionScore);
                                            CustomerSatisfactionScore += 
wordMap.get(words[i]);
                                     }
                             }
                      }
               }
              scoreCounts = sortByComparator(scoreCounts, true);
              Set keys = scoreCounts.keysSet();for (Iterator i = \text{keys}.iterator(); i \text{.hasNext}();) {
                   String key = (String) i.next();
                   Double value = scoreCounts.get(key); System.out.println("Key: "+key + ", Value: " + value);
                   \angle//CustomerSatisfactionScore += value:
               }
              System.out.println(CustomerSatisfactionScore);
       }
```
**private static** HashMap<String, Double> sortByComparator(HashMap<String, Double> unsortMap, **final boolean** order)

```
 {
```
 List<Entry<String, Double>> list = **new** LinkedList<Entry<String, Double>>(unsortMap.entrySet());

```
 // Sorting the list based on values
             Collections.sort(list, new Comparator<Entry<String, Double>>()
              {
                public int compare(Entry<String, Double> o1, Entry<String, Double> o2)
        \{ if (order)
                   {
                    return o1.getValue().compareTo(o2.getValue());
                   }
                   else
        \left\{ \begin{array}{c} \end{array} \right\} return o2.getValue().compareTo(o1.getValue());
         }
                }
              });
             // Maintaining insertion order with the help of LinkedList
             HashMap<String, Double> sortedMap = new LinkedHashMap<String, 
Double>():
             for (Entry<String, Double> entry : list)
              {
               sortedMap.put(entry.getKey(), entry.getValue());
              }
             return sortedMap;
           }
```
After we had obtained the scores related to all the words, they were used to make

perception graphs and Brand Positioning Maps.

}